## **EXERCICE 2**

Soit m un nombre réel. On considère l'espace vectoriel  $\mathbb{R}^3$  muni de sa base canonique  $B_0 = (e_1, e_2, e_3)$ et f<sub>m</sub> l'endomorphisme de  $\mathbb{R}^3$  défini par :  $f_m(x, y, z) = ((1-m)x - 3y + 3z ; 3x + (-5-m)y + 3y; 6x - 6y + (4-m)z)$ On désigne par A<sub>m</sub> la matrice de f<sub>m</sub> relativement à la base B.

1) a) Montrer que  $t_{A_m} = \begin{bmatrix} 1-m & 3 & 6 \\ -3 & -5-m & -6 \\ 3 & 3 & 4-m \end{bmatrix}$ 

(où  $t_{A_n}$  désigne la transposée de la matrice de A<sub>m</sub>)

b)En déduire  $A_{m}$ 

NB : toute matrice plaquée est nulle.

2) On désigne par g(m) le déterminant de la matrice A<sub>m.</sub>

a) Calculer  $g(m)$ .

b) Calculer  $g(-2)$  et  $g(4)$ 

c) En déduire les valeurs de m pour lesquelles  $f_m$  est un automorphisme de  $\mathbb{R}^3$ .

3) On donne m = -1 et  $A_{-1} = A$  et  $f_{-1} = f$ 

a) Déterminer le noyau N de fet donner une base de N.

b) Déterminer l'image I de f et donner une base de I.

c) Déterminer le rang de l'endomorphisme f, noté  $nq$  (f)

4) On donne dans  $\mathbb{R}^3$ :

 $u_1 = e_1 - e_2 + 3e_3$ 

 $u_1 = -e_1 + 2e_2$ 

 $u_3 = e_3$ 

a) Montrer que  $B_1 = (u_1, u_2, u_3)$  est une base de  $\mathbb{R}^3$ .

b) Déterminer la matrice de passage P de la base  $B_0$  à la base  $B_1$ .

c) La matrice P est – elle inversible ? si oui calculer  $P^{-1}$ 

5) Soit D la matrice de f de la base  $B_1$  à la base  $B_0$  telle que  $D = PAP$ . Calculer D.

\*\*\*\*\*\*\***\*\*\*\*\***\*\*\*\*

6) On donne  $v = -3e_1 + 2e_2 - e_3$  les coordonnées du vecteur  $v$  dans la base B<sub>0</sub>.

Déterminer les coordonnées de v dans la base B1.

 $2/2$ 

 $C/$ 

Montrer que la matrice de f<sup>k</sup> dans la base canonique B est :

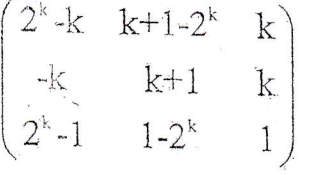

Déterminer les réels x, y et z tels que  $A^3 \begin{bmatrix} x \\ y \\ z \end{bmatrix} = \begin{bmatrix} 15 \\ 7 \\ 10 \end{bmatrix}$  $d/$ 

## **EXERCICE 3**

Une société de transport exploite 100 cars pour transporter des biens. Elle repère s un échantillon de 30 jours choisis au hasard, le nombre de camions Titan en panne.

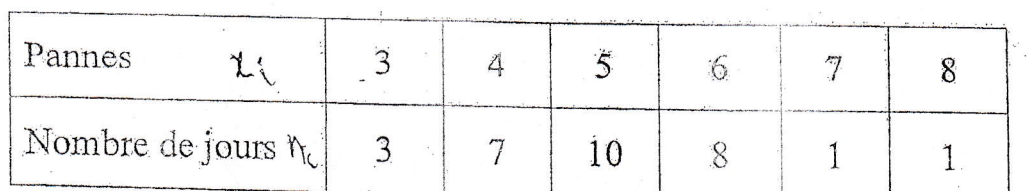

## Calculer la moyenne  $\overline{x}$  et l'écart-type  $\overrightarrow{O}$  de cet échantillon.  $\overline{1}$  -

 $2 -$ Donner une estimation ponctuelle de la moyenne m et de l'écart-type o du nombre camions Titan en panne pour la population des jours ouvrables de l'année.

- $3 -$ On désigne par X la variable aléatoire qui, à tout échantillon de taille 30, associe moyenne du nombre de camions Titan en panne chaque jour. Déterminer un intervalle de confiance de la moyenne m de la population de seuil of confiance de 95%.
- $4 -$ On estime qu'aucun camion Titan de la société n'a jamais eu plus de 8 pannes en 3 jours et qu'un camion est exploitable lorsqu'il présente au plus 4 pannes en 30 jours.

On prélève un groupe de 45 camions-Titan parmi les 100, au hasard et avec remis On désigne par Z la variable aléatoire qui à tout groupe de 45 camions, associe nombre de camions exploitables.

 $a/$ Donner la loi de Z.

Préciser ses paramètres et son espérance mathématique.  $b/$ 

\*\*\*\*\*\*\*\*\*\*\*\*\*\*\*